## **PROBLEMA EXEMPLU 1. Programare PL/SQL : 2 ore**

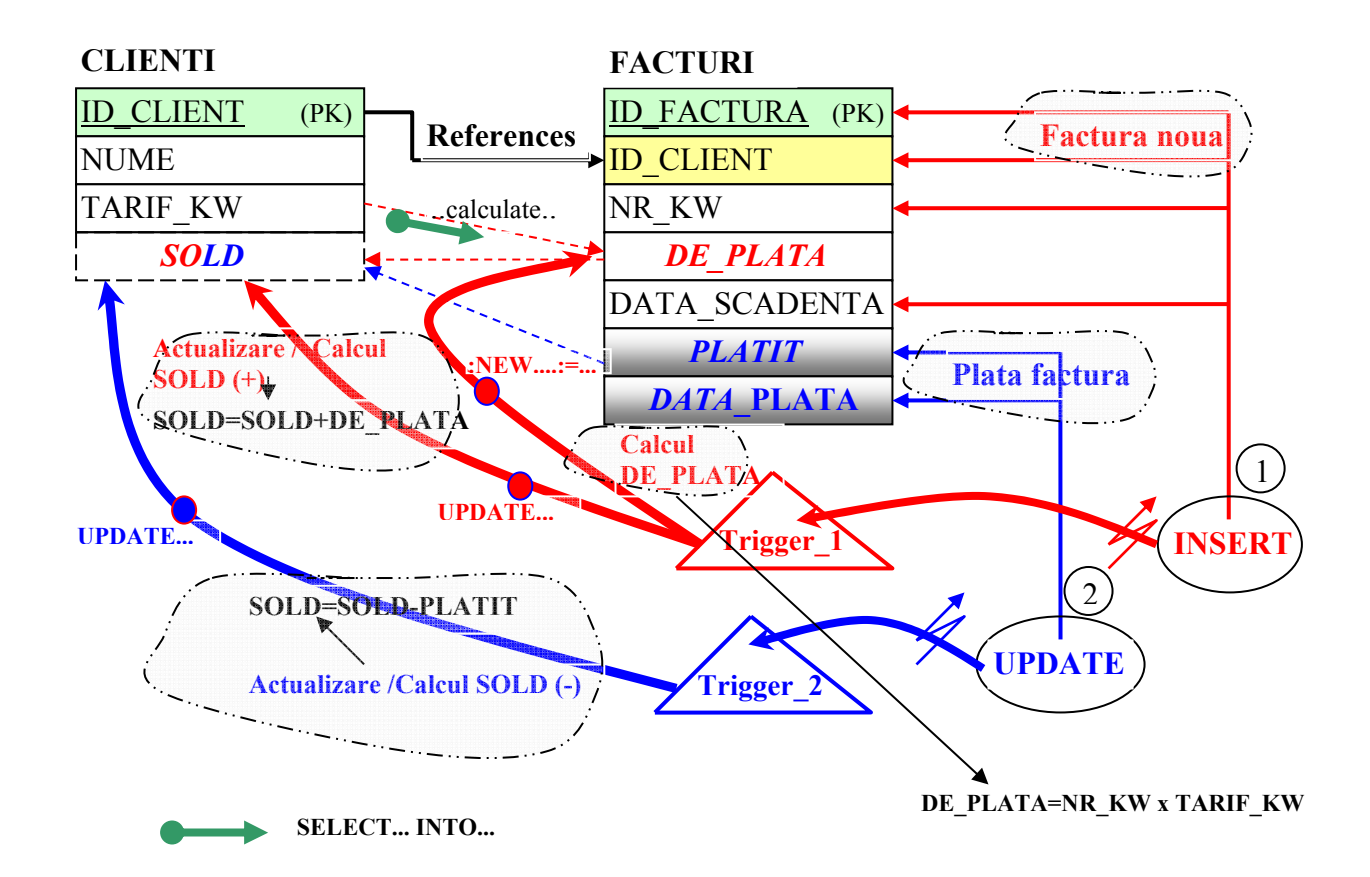

A) Se considera o aplicatie de plata a facturilor de energie electrica, avand doua tabele:

 - Tabela CLIENTI cu coloanele: ID\_CLIENT (unic pentru fiecare client si nenul), NUME (numele clientului), TARIF\_KW (tariful in LEI negociat cu fiecare client), respectiv SOLD (suma totala de plata, pentru toate facturile emise pentru acel client). Coloana SOLD este implicit zero la crearea tabelei. Ulterior, o valoare pozitiva in SOLD semnifica existenta unor facturi inca neplatite, iar o valoare negativa semnifica plata unor sume mai mari decat are de platit clientul (practic o plata "in avans").

- Tabele FACTURI cu coloanele: ID FACTURA (unica pentru fiecare client si nenula), ID\_CLIENT, NR\_KW (consumul aferent facturii in cauza), DE\_PLATA (valoarea de plata a facturii), DATA\_SCADENTA (data pana la care se poate plati factura, fara a fi considerata plata intarziata), PLATIT (suma de platit, necompletata la emiterea facturii), DATA\_PLATA (necompletata la emiterea facturii, respectiv data curenta in momentul efectuarii platii).

B) Emiterea unei noi facturi (evident posibila doar pentru clientii existenti in tabela CLIENTI), implica o noua linie in tabela FACTURI, cu completarea doar a coloanelor ID\_FACTURA, ID\_CLIENT, NR\_KW, DATA\_SCADENTA. Operatie necesita de asemenea urmatoarele operatiuni suplimentare:

- In momentul emiterii, pe baza valorii coloanei TARIF\_KW (din tabela CLIENTI), aferenta clientului respectiv, se calculeaza valoarea corespunzatoare a coloanei DE\_PLATA=NR\_KW x TARIF\_KW.

- In tabela CLIENTI, se va actualiza (recalcula) soldul total aferent clentului (fiind posibil ca acesta sa aiba mai multe facturi de platit): SOLD=SOLD+DE\_PLATIT.

C) Plata unei facturi implica actualizarea coloanei PLATIT cu valoarea platita (si completarea coloanei DATA\_PLATA cu data curenta), respectiv decrementarea SOLD-ului (din tabela CLIENTI) cu valoarea platita (SOLD=SOLD-PLATIT) . O factura poate fi platita o singura data (adica se poate face un singur UPDATE pe ea).

1.a) Sa se creeze cele doua tabele, impunand, unde este cazul, restrictiile (constrangerile) adecvate pentru fiecare coloana (chei primare, valori nenule, domenii de valori, relationare, valori implicite). Sa se insereze doi clienti in tabela clienti.

**set autocommit on;** 

**create table clienti** 

**( id\_client integer primary key, nume varchar(30) not null, tarif\_kw integer not null check(tarif\_kw>0), sold integer default 0 not null);** 

**create table facturi** 

**( id\_factura integer primary key, id\_client references clienti(id\_client) on delete cascade,**  nr\_kw integer not null check (nr\_kw>0), **de\_plata integer, data\_scadenta date not null, platit integer check (platit>0), data\_plata date);** 

insert into clienti (id client, nume, tarif kw) values (1,'ana', 10); **insert into clienti (id\_client, nume, tarif\_kw) values (2,'vali', 20);** 

1.b) Sa se scrie codul unui trigger, declansat la emiterea unei noi facturi, care asigura executia operatiilor suplimentare necesare (calcul coloana DE\_PLATA, actualizarea/recalcularea SOLD-ului, aferent clientului respectiv).

```
create or replace trigger tr1 
before insert on facturi 
for each row 
declare 
tarif integer; 
begin 
select tarif kw into tarif from clienti where id client =:NEW.id client;
:NEW.de_plata:=tarif * :NEW.nr_kw; 
update clienti set sold = sold + :NEW.de plata where id client=:NEW.id client;
end; 
/
```
Insert declansator: **insert into facturi (id\_factura, id\_client, nr\_kw, data\_scadenta) values (1,1,150,'27-03.2017');** 

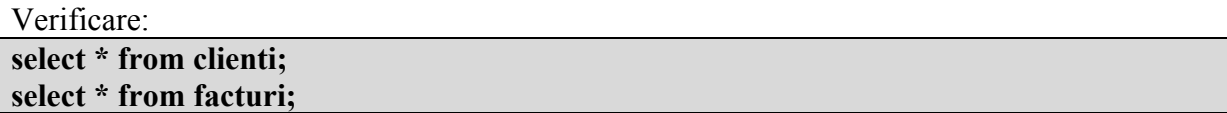

1.c) Sa se scrie codul unui trigger, declansat la plata unei facturi, care executa operatia de actualizare a colonei SOLD aferenta clientului in cauza (recalculare cat mai are de platit clientul).

**create or replace trigger tr2 before update on facturi for each row declare begin**  update clienti set sold = sold - :NEW.platit where id client=:NEW.id client; **end; /** 

Update declansator: update facturi set platit=1000, data plata =sysdate where id factura=1;

Verificare:

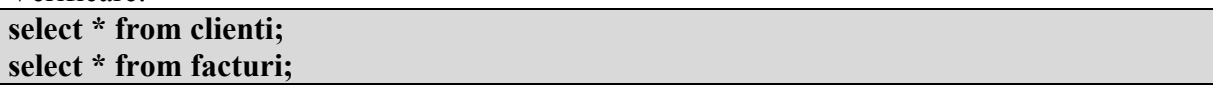

1.d) Sa se scrie codul unui trigger care cumuleaza ambele functionalitati ale triggerelor anterioare intr-unul **singur**. Tratati exceptiile care pot sa apara, afisand mesajul 'Eroare'.

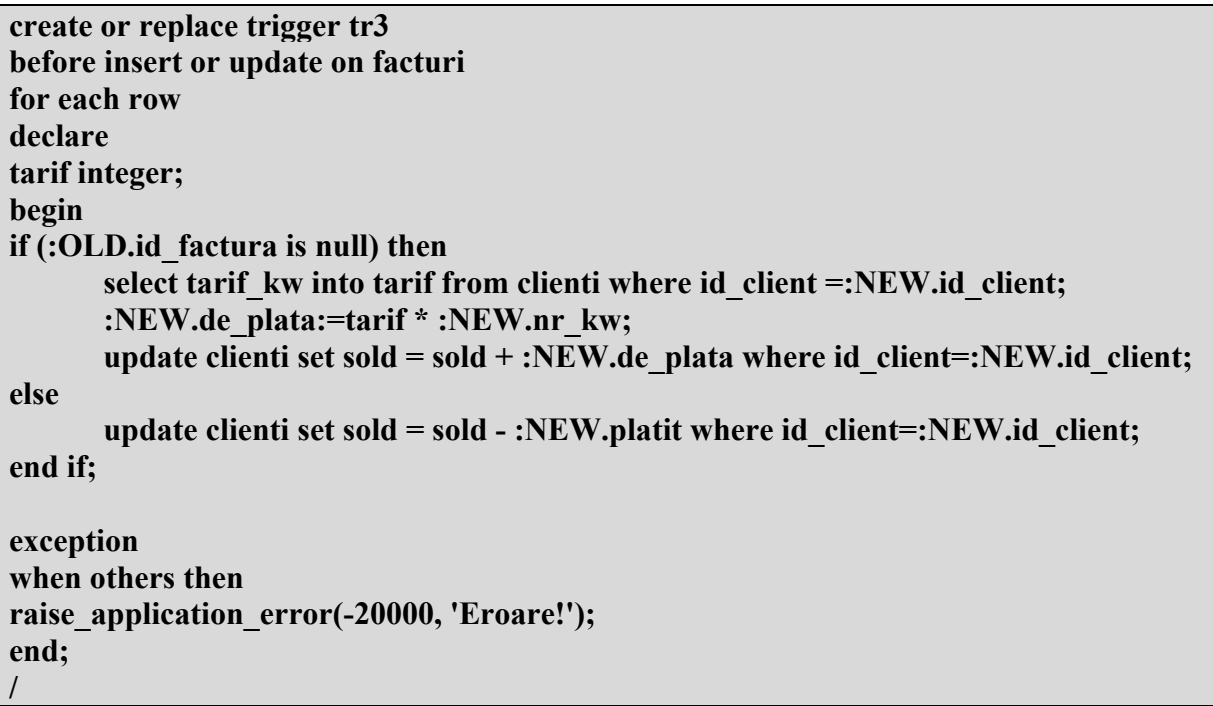

Comenzi declansatoare: **insert into facturi (id\_factura, id\_client, nr\_kw, data\_scadenta) values(2,2,150,'12-06-2017'); update facturi set platit=2000, data\_plata =sysdate where id\_factura=2;**

![](_page_3_Picture_155.jpeg)

1.e) Sa se scrie o procedura stocata al carei apel permite emiterea unei noi facturi (cu toate operatiile necesare aferente - vezi punctul 1.b), evident substituind functionalitatea triggerului aferent (inainte de executia procedurii, se vor dezactiva trigger-ele anterioare: **alter trigger** *nume\_trigger* **disable;**).

**create or replace procedure p1(id\_factura\_p integer, id\_client\_p integer, nr\_kw\_p integer, data\_scadenta\_p date) as tarif\_p integer; de\_plata\_p integer; begin**  select tarif kw into tarif  $p$  from clienti where id client  $=$ id client  $p$ ; **de\_plata\_p:=tarif\_p \* nr\_kw\_p; insert into facturi (id\_factura,id\_client, nr\_kw, de\_plata, data\_scadenta)**  values (id factura p, id client p, nr kw p, de plata p, data scadenta p); **update clienti set sold=sold+de\_plata\_p where id\_client=id\_client\_p; end; /** 

Rulare:

**exec p1(1,1,10,'29-08-2017');** 

Verificare:

**select \* from clienti; select \* from facturi;**

1.f) Sa se scrie o procedura stocata al carei apel permite plata unei facturi (cu toate operatiile necesare aferente - vezi punctul 1.c), evident substituind functionalitatea trigger-ului aferent (inainte de executia procedurii, se vor dezactiva trigger-ele anterioare : *alter trigger nume\_trigger disable;*).

**create or replace procedure p2(id\_factura\_p integer, platit\_p integer) as id\_client\_p integer; begin**  select id client into id client p from facturi where id factura=id factura p; update facturi set platit=platit p, data plata=sysdate where id factura=id factura p; update clienti set sold=sold-platit p where id client=id client p; **end; /** 

Rulare: **exec p2(1,1000);**  Verificare: **select \* from clienti;** 

## **2. Programare SQL: 2 ore**

**select \* from facturi;**

2. Presupunand ca, coloana SOLD din tabela CLIENTI nu exista, sa se scrie comenzile care permit interogarile urmatoare:

2.a) Comanda SELECT utilizata pentru afisarea clientilor (ID\_CLIENT, NUME) cu toate facturile emise platite, ordonati alfabetic (se va lua in considerare posibilitatea ca suma platita in contul unei facturi sa fie diferita de suma de plata, fiind posibile si plati in avans).

*Obs: Ce este pus intre paranteze drepte este optional!* 

```
select a. id_client, nume, [sum(de_plata), sum(platit)] 
from clienti a, facturi.b 
where a,id client=b.id client
group by a.id_client, nume 
having sum(de_plata)>=sum(platit) 
order by nume;
```
*Sau:* 

![](_page_4_Picture_127.jpeg)

2.b) Comanda SELECT care permite afisarea clientilor (ID\_CLIENT, NUME) pentru care nu s-a emis inca nici o factura, ordonati alfabetic.

**select id\_client, nume from clienti**  where id client not in (select id client from facturi) **order by nume;** 

*Sau:* 

**select a.id\_client, nume from clienti a, facturi b**  where a.id client=b.id client(+) and b.id client is null; 2.c) Comanda SELECT utilizata pentru afisarea clientilor (ID\_CLIENT, NUME) care au platit facturi cu intarziere (deci cu plati efectuate dupa DATA\_SCADENTA).

**select a, id\_client, nume from from clienti a, facturi b**  where a.id client=b.id client and data plata>data scadenta;

*Sau:* 

**select id\_client, nume from clienti**  where id client in (select id client from facturi where data plata>data scadenta);

2.d) Comanda SELECT utilizata pentru afisarea clientilor (ID\_CLIENT, NUME) cu facturi neplatite, respectiv a soldului pe care il mai au de platit (totalul sumelor neplatite), ordonati in ordine descrescatoare a soldului. Se va avea in vedere posibilitatea ca suma platita in contul unei facturi sa fie diferita de suma de plata.

```
select A.id_client,nume, sum(de_plata)- sum(nvl(platit,0)) as sold 
from clienti A, facturi B 
where A.id client=B.id client
group by A.id_client, nume 
having sum(de_plata)- sum(nvl(platit,0))>0 
order by sold desc;
```
2.e) Plecand de la cerinta anteriora si tinand cont ca unii clienti ar putea avea inca facturi neplatite fara ca acestea sa fi ajuns la scadenta (termenul de plata inca nu este depasit), sa se scrie comanda SELECT care permite afisarea doar a clientilor cu restante reale, deci cu facturi neplatite si cu termenul de plata depasit (se va afisata ID\_CLIENT, NUME, totalul sumelor restante cu termenul de plata depasit, ordonat descrescator dupa aceste sume).

**select A.id\_client,nume, sum(de\_plata)- sum(nvl(platit,0)) as sold from clienti A, facturi B where A.id\_client=B.id\_client and data\_scadenta<sysdate group by A.id\_client, nume having sum(de\_plata)- sum(nvl(platit,0))>0 order by sold desc;** 

2.f) Sa se particularizeze comanda anterioara doar pentru afisarea celui mai mare platitor/ restantier (ID\_CLIENT, NUME, totalul de plata restanta).

**select A.id\_client,nume, sum(de\_plata) as sold from clienti A, facturi B where A.id\_client=B.id\_client and data\_scadenta<sysdate group by A.id\_client, nume having sum(de\_plata)= (select max(sum(de\_plata)) from facturi where data\_scadenta<sysdate group by id\_client);** 

2.g) Comanda SELECT utilizata pentru afisarea clientilor (ID\_CLIENT, NUME) care au efectuat plati (una sau mai multe) in ziua curenta, in valoare mai mare de 100 lei, respectiv a totalului platit de acesti clienti in ziua curenta, ordonat descrescator dupa acest total.

**select A.id\_client, nume, sum(platit) as total\_platit**  where A.id client=B.id client and trunc(data plata)=trunc(sysdate) **group by A.id\_client, nume, having sum(platit) >100 order by total\_platit desc;** 

-----------------------------------------------------------------

2.h) Comanda SELECT utilizata pentru afisarea **primilor 3 clienti** (ID\_CLIENT, NUME, TARIF\_KW, SOLD) care au cel mai mare SOLD de platit (cele mai mari sume restante de plata). Se presupune existenta coloanei SOLD (calculata anterior cu triggere sau proceduri stocate).

select \* from (select \* from clienti order by sold desc) **where rownum<=3**;

sau

**select rownum NR, A.\* from** (select \* from clienti order by sold desc) **A where rownum<=3**;